# Defining a Custom Regional Domain & Grid in the UFS SRW App

## Gerard Ketefian

CIRES/NOAA/ESRL/GSL/DTC September 21, 2021

### Grid Generation Methods in the UFS SRW App

- Two regional grid generation methods available (via variable GRID\_GEN\_METHOD):
	- GRID GEN METHOD="GFDLgrid"
	- GRID GEN METHOD="ESGgrid"
- GRID GEN METHOD="GFDLgrid":
	- Defines regional grid with respect to a parent global cubed-sphere grid.
	- Parent global grid covers the globe with 6 tiles.
	- A 7<sup>th</sup> "tile" is created as a subregion of tile 6; user specifies subregion limits (i.e. starting and ending indices of tile 7 within tile 6).
	- Tile 7 is used as the native FV3LAM grid; tiles 1 through 6 discarded.
	- Can stretch/compress grid via the Schmidt factor (GFDLgrid STRETCH FAC).
	- Can refine tile 7 with respect to tile 6 by specifying a refinement ratio (GFDLgrid\_REFINE\_RATIO); e.g. a refinement ratio of 3 means 3 grid cells on tile 7 for every one on tile 6.
- GRID GEN METHOD="ESGgrid":
	- ESG = Extended Schmidt Gnomonic
	- Developed by Jim Purser of EMC to create more uniform (in terms of cell size) regional grids than those generated via "GFDLgrid" method.
	- Extends the Schmidt stretching approach (and takes advantage of the fact that a regional grid does not need to connect to other "tiles" to form a global grid) to generate very uniform regional grids.
	- Most predefined grids in the UFS SRW App are generated using the "ESGgrid" method.

### Common Grid Configuration Variables

#### • GRID\_GEN\_METHOD

- Grid generation method to use to create custom grid.
- Valid values: "GFDLgrid" "ESGgrid"
- Default value: "" (i.e. an empty string) This forces the user to set a valid GRID\_GEN\_METHOD in config.sh if specifying a custom grid.

#### • HALO\_BLEND

- Number of cells to use for "blending" the external solution (obtained from the LBCs) with the internal solution from the FV3LAM dycore.
- Blending necessary to smooth out waves generated due to mismatch between the external and internal solutions.
- Default value: "10"
- Cells at which blending occurs are all **within** the boundary of the native grid; they<br>don't involve the 4 cells outside the boundary where the LBCs are specified (which is a different halo).

## "ESGgrid" Configuration Variables

For the variables below to take effect, ensure that:

- 1. PREDEF\_GRID\_NAME is not specified in config.sh (will remain set to its default value of a null  $\sf{string}$  in <code>config\_defaults.sh</code>).
- 2. GRID GEN METHOD is set to "ESGgrid" in config.sh.
- ESGgrid LON CTR, ESGgrid LAT CTR
	- Longitude and latitude (in degrees) of center of ESG grid.
- ESGgrid\_DELX, ESGgrid\_DELY
	- Nominal dimensions (in meters) of an ESG grid cell along the two horizontal directions x and y.
	- Currently, x and y approximately correspond to west-to-east and south-to-north directions, respectively.
- ESGgrid\_NX, ESGgrid\_NY
	- Number of grid cells in the x and y directions on the ESG grid.
- ESGgrid\_WIDE\_HALO\_WIDTH
	- Width (in units of number of cells) of the halo around the boundary of the regional grid initially generated by the make\_grid task (before "shaving" halo down to only 4 halo cells).
	- Default value: "6"
	- No need to change.

#### Write-Component Grid

#### • What is it?

- The grid to which output fields are interpolated before writing them to file.
- Interpolation and writing to file performed by the write-component (a component of NEMS (?)).
- Why?
	- UPP (the post-processor called by the run\_post task) cannot process output on the native grid types ("GFDLgrid" and "ESGgrid").
	- The original system used in FV3 to write output to disk (the Flexible Modeling System or FMS) places fields at all  $\,$ output times in a single file  $\,\Rightarrow\,$  user cannot access the  $\,$ output (for plotting, etc) before the end of the forecast.
- Write-component offers the following advantages:
	- Interpolates fields to grids that UPP can process.
	- Records fields at each output time in a separate file ⇒ users don't need to wait until end of forecast to view output.
	- Uses a dedicated set of MPI tasks (i.e. separate from those used for the forecast) ⇒ forecast continues while files are being written to disk.
- Currently, three types of write-component grids available in UFS SRW App (specified via<br>WRTCMP\_output\_grid):
	- Ordinary lat-lon grid (WRTCMP\_output\_grid="regional\_latlon")
	- Rotated lat-lon grid (WRTCMP\_output\_grid="rotated\_latlon")
	- Lambert conformal (WRTCMP output grid="lambert conformal")

#### Write-Component Grid for RRFS CONUS 25km Grid – Whole Domain

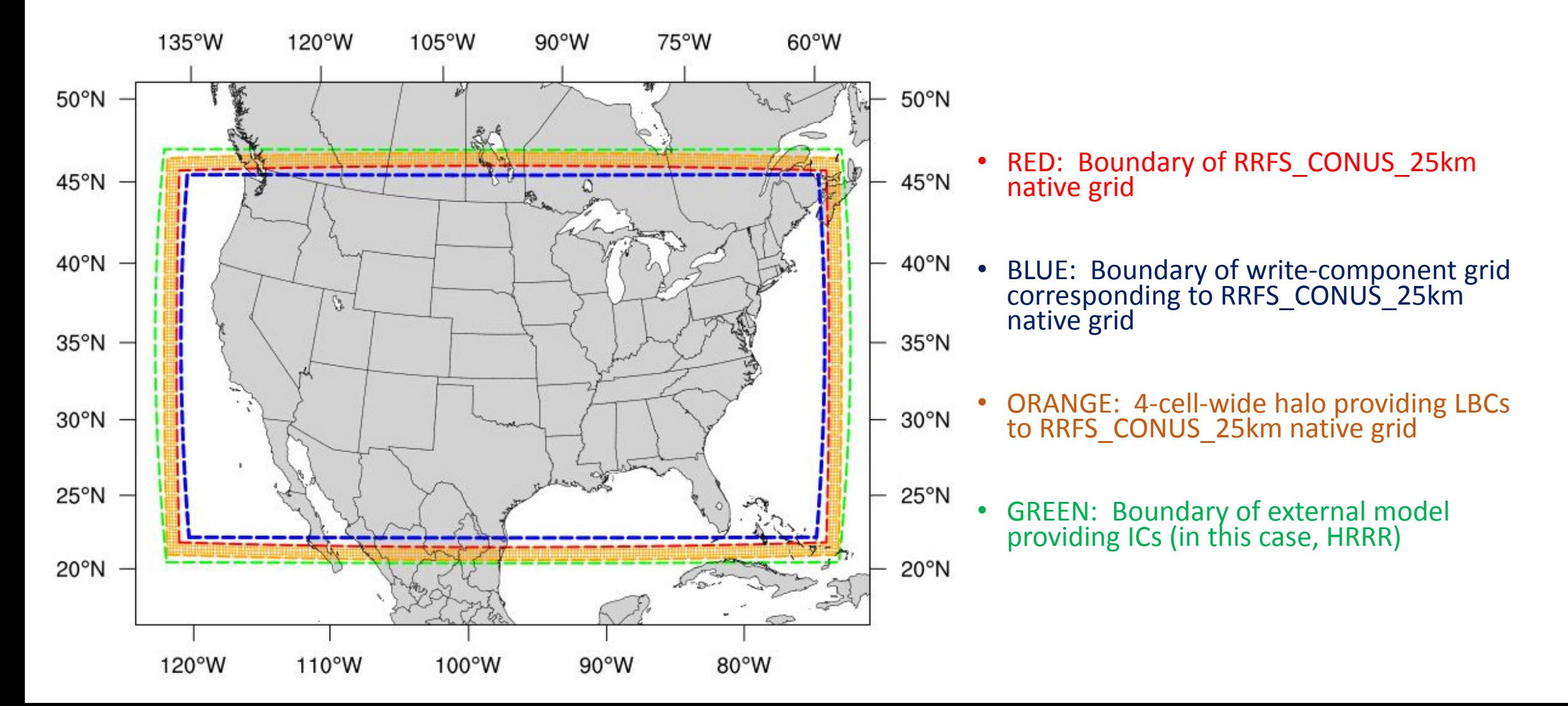

#### Write-Component Grid for RRFS CONUS 25km Grid – Northeast corner

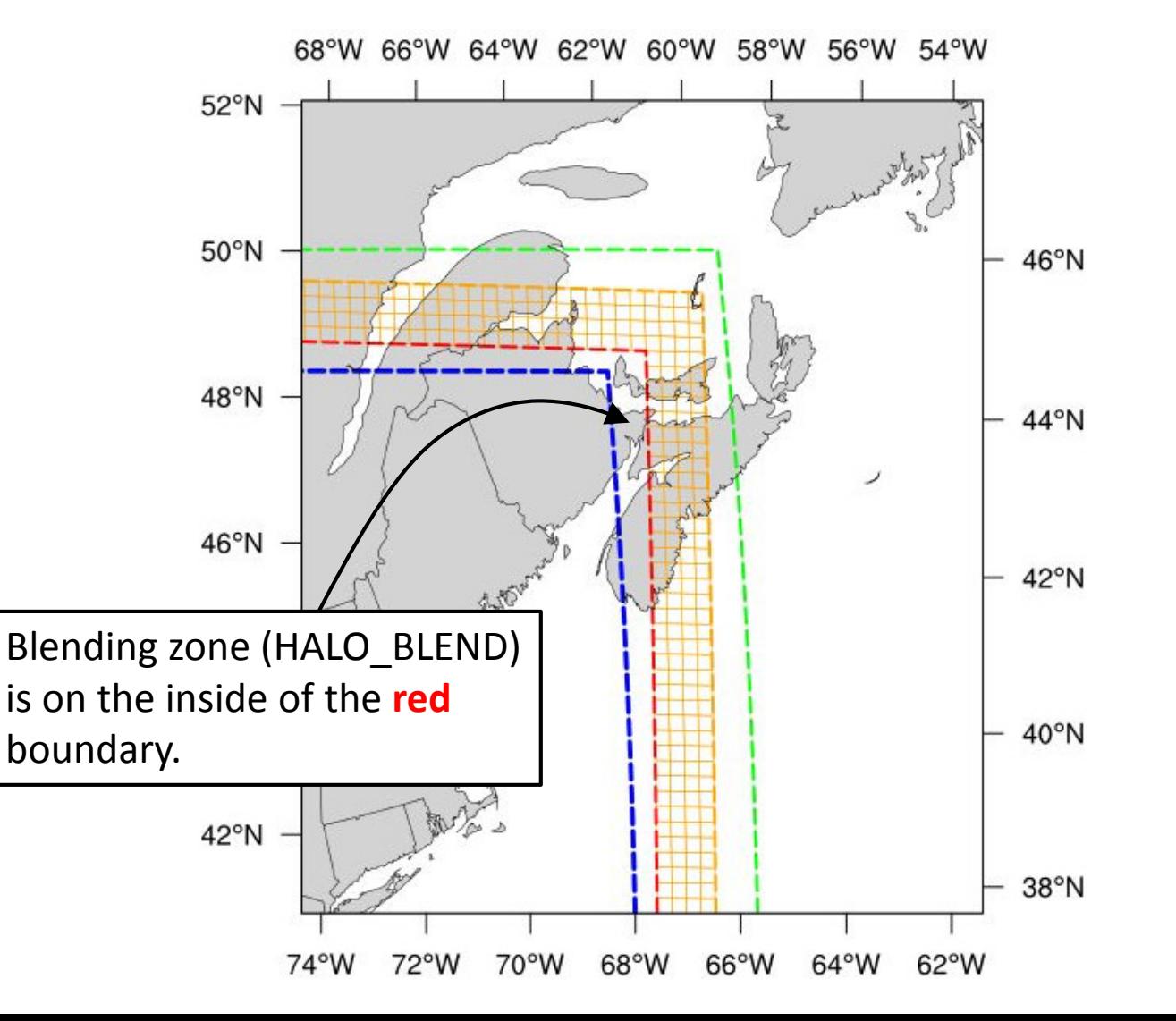

- RED: Boundary of RRFS\_CONUS\_25km native grid
- BLUE: Boundary of write-component grid corresponding to RRFS\_CONUS\_25km native grid
- ORANGE: 4-cell-wide halo providing LBCs to RRFS\_CONUS\_25km native grid
- GREEN: Boundary of external model providing ICs (in this case, HRRR)

### Write-Component Grid Configuration Variables (1 of 2)

#### • QUILTING

- Flag that specifies whether to use the write-component.
- Valid values: "TRUE" "FALSE"
- Default value: "TRUE"
- If set to "FALSE" , the FMS will be used for output (and fields will be on the native grid).

#### • WRTCMP write groups, WRTCMP write tasks per group

- The number of write groups (i.e. groups of MPI tasks) and the number of MPI tasks per group to use in the write-component.
- Default values: "1" for WRTCMP\_write\_groups, "20" for WRTCMP\_write\_tasks\_per\_group
- Default values usually sufficient; increase if write-component is getting backed up, e.g. output for a given output forecast<br>hour is waiting for output for the previous output forecast hour to complete (can happen if gri frequency is very high).

#### • WRTCMP output grid

- The type (coordinate system) of the write-component grid.
- Valid values: "rotated latlon" "lambert conformal" "regional latlon"
- Default value: "" (i.e. empty string) This forces the user to set a valid valid WRTCMP output grid in config. sh if specifying a custom grid.

#### • WRTCMP cen lon, WRTCMP cen lat

- Longitude and latitude (in degrees) of the center of the write-component grid.
- Can usually set to corresponding values for native grid.

### Write-Component Grid Configuration Variables (2 of 2)

- WRTCMP lon lwr left, WRTCMP lat lwr left
	- Longitude and latitude (in degrees) of the center of the lower-left (southwest) cell on the write-component grid. If using<br>"rotated\_latlon" coordinate system, this is expressed in terms of the rotated longitude and latit
	- Currently, must be set manually; working on automating this (as well as other write-component parameters).
- Additional variables needed if WRTCMP\_output\_grid has been set to "rotated\_latlon":
	- WRTCMP\_lon\_upr\_rght, WRTCMP\_lat\_upr\_rght
		- Longitude and latitude (in degrees) of the center of the upper-left (northeast) cell on the write-component grid (expressed in terms of the rotated longitude and latitude).
	- WRTCMP dlon, WRTCMP dlat
		- Size of grid cell (in degrees) of a grid cell on the write-component grid (expressed in terms of the rotated longitude and latitude).
- Additional variables needed if using WRTCMP\_output\_grid set to "lambert\_conformal":
	- WRTCMP stdlat1, WRTCMP stdlat2
		- First and second standard latitudes (in degrees) in definition of Lambert conformal projection.
	- WRTCMP nx, WRTCMP ny
		- Number of grid points in the x and y coordinates of the Lambert conformal projection.
	- WRTCMP\_dx, WRTCMP\_dy
		- Grid cell size (in meters) along the x and y directions of the Lambert conformal projection.

#### Computational Configuration Variables Related to Grid

When specifying a custom grid, will also need to specify the following computational parameters:

- DT\_ATMOS
	- The main time step (in seconds) used by the forecast model. Most physics is called on this time step.
- LAYOUT\_X, LAYOUT\_Y
	- MPI process layout in the forecast model.
- BLOCKSIZE
	- The amount of data that is passed into the cache at a time.

### Example of Specifying Custom ESGgrid in config.sh

GRID\_GEN\_METHOD="ESGgrid"

ESGgrid\_LON\_CTR="-97.5" ESGgrid\_LAT\_CTR="35.0"

ESGgrid\_DELX="3000.0" ESGgrid\_DELY="3000.0"

ESGgrid\_NX="840"

ESGgrid\_NY="600"

ESGgrid\_WIDE\_HALO\_WIDTH="6"

DT\_ATMOS="40"

LAYOUT X="30"

LAYOUT Y="24"

BLOCKSIZE="35"

Write-component parameters Write-component parameters

QUILTING="TRUE"  $if [ "$QuillTING" = "TRUE" ]; then$ WRTCMP write groups="1" WRTCMP\_write\_tasks\_per\_group=\$(( 1\*LAYOUT\_Y )) WRTCMP output grid="lambert conformal" WRTCMP\_cen\_lon="\${ESGgrid\_LON\_CTR}" WRTCMP\_cen\_lat="\${ESGgrid\_LAT\_CTR}" WRTCMP\_stdlat1="\${ESGgrid\_LAT\_CTR}" WRTCMP stdlat2="\${ESGgrid LAT CTR}" WRTCMP\_nx="837" WRTCMP\_ny="595" WRTCMP\_lon\_lwr\_left="-109.97410429" WRTCMP\_lat\_lwr\_left="26.31459843" WRTCMP\_dx="\${ESGgrid\_DELX}" WRTCMP\_dy="\${ESGgrid\_DELY}"

Computational

Computational

parameters

parameters

fi

# Questions?